## **Setting up USO accounts** *Revision 2.2, <sup>6</sup>th July <sup>2010</sup>*

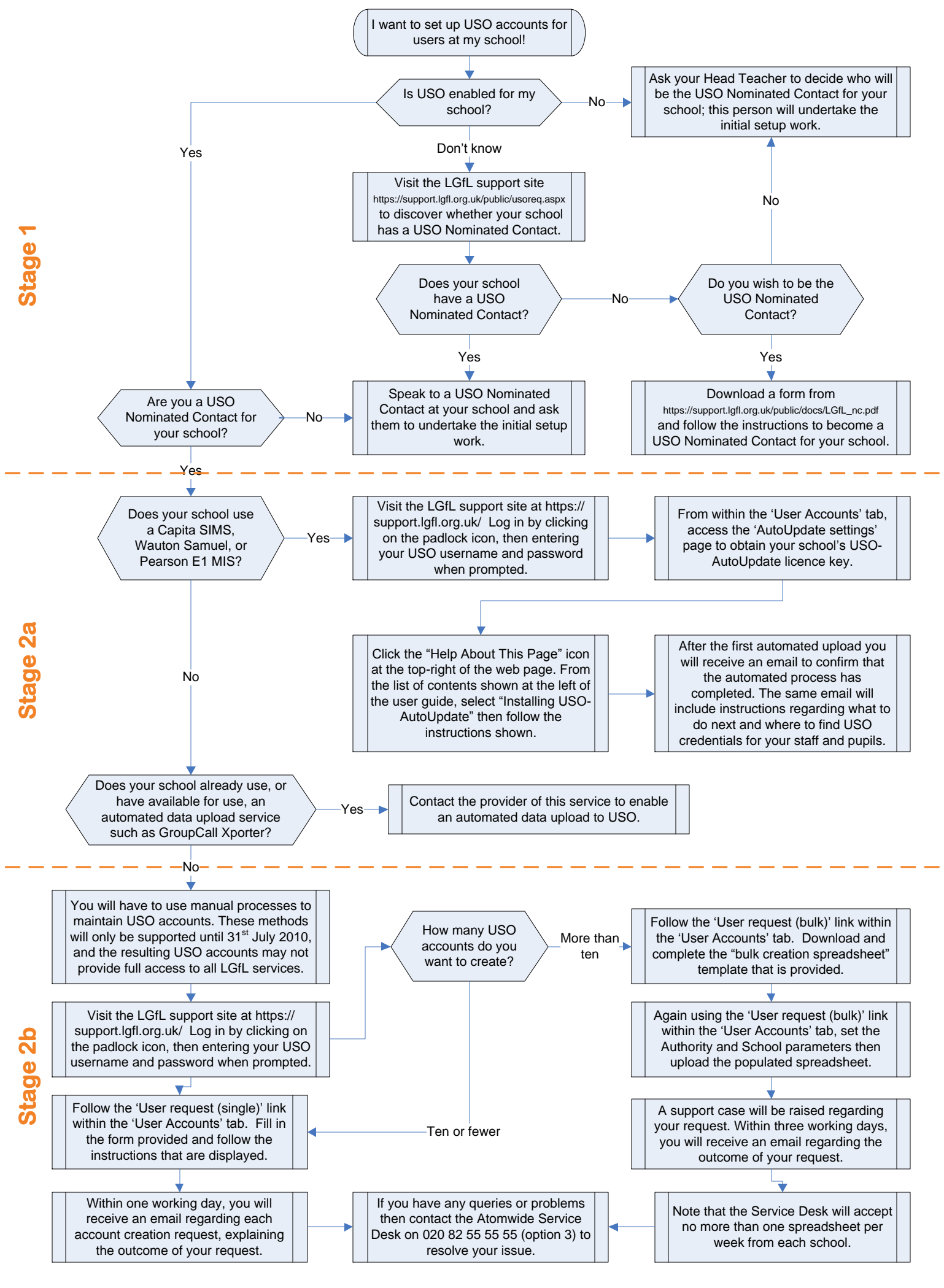